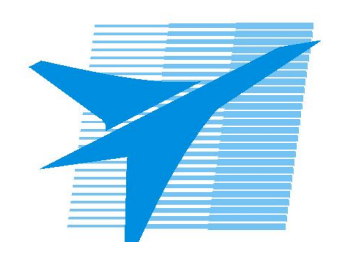

Министерство образования Иркутской области Государственное бюджетное профессиональное образовательное учреждение Иркутской области «Иркутский авиационный техникум»

# **Методические указания по выполнению самостоятельной работы по междициплинарному курсу**

## МДК.04.01 Выполнение работ по профессии Оператор электронно-вычислительных и вычислительных машин

## специальности

09.02.03 Программирование в компьютерных системах

РАССМОТРЕНЫ ПКС протокол № 17 от 22.05.2018г. Предератель ЦК  $\mathscr{O}$  / М.А. Кудрявцева /

УТВЕРЖДАЮ Зам. директора по УР

 $\frac{2\ell\ell\mathcal{A}}{2\ell}$  Е.А. Коробкова

<u>№ Разработчик ФИО</u><br>1 Юргина Александ 1 Юргина Александра Павловна

#### **Пояснительная записка**

МДК.04.01 Выполнение работ по профессии Оператор электронновычислительных и вычислительных машин относится к ПМ.04 Выполнение работ по профессии "Оператор электронно-вычислительных и вычислительных машин". Самостоятельная работа является одним из видов внеаудиторной учебной работы обучающихся.

#### **Основные цели самостоятельной работы:**

1. систематизация и закрепление теоретических знаний и практических умений, обучающихся;

2. углубление и расширение теоретических знаний, формирование умений использовать справочную документацию и дополнительную литературу;

3. развитие познавательных способностей и активности обучающихся, творческой инициативы, самостоятельности, ответственности и организованности;

4. формирование самостоятельного мышления;

5. развитие исследовательских умений.

Методические рекомендации помогут обучающимся целенаправленно изучать материал по теме, определять свой уровень знаний и умений при выполнении самостоятельной работы.

#### **Рекомендации для обучающихся по выработке навыков самостоятельной работы:**

Слушать, записывать и запоминать лекцию.

Внимательно читать план выполнения работы.

Выбрать свой уровень подготовки задания.

Обращать внимание на рекомендуемую литературу.

Из перечня литературы выбирать ту, которая наиболее полно раскрывает вопрос задания.

Учиться кратко излагать свои мысли.

Использовать общие правила написания конспекта.

Оценивать, насколько правильно понято содержание материала, для этого придумать вопрос, направленный на уяснение материала.

Обращать внимание на достижение основной цели работы.

### **Тематический план**

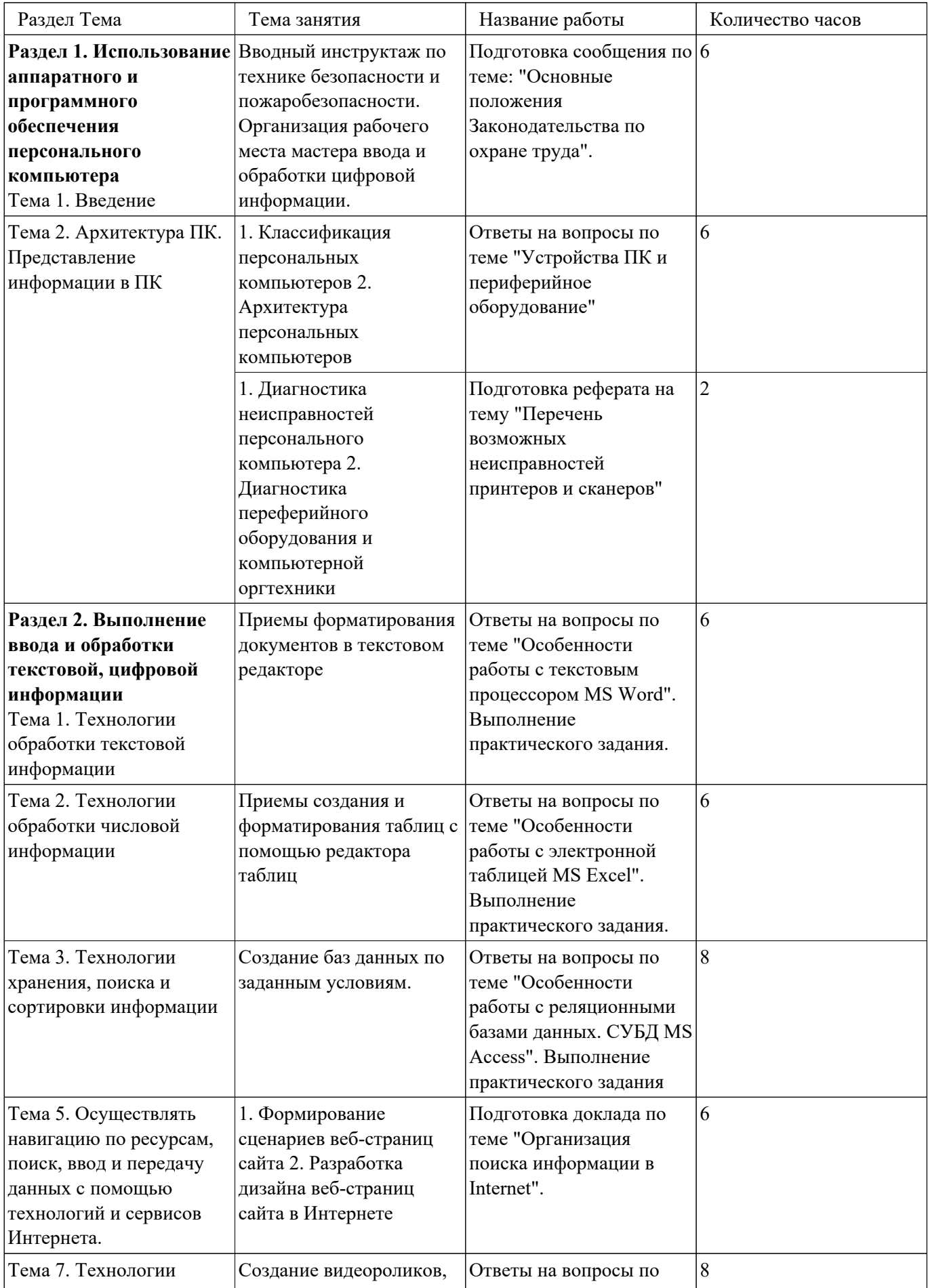

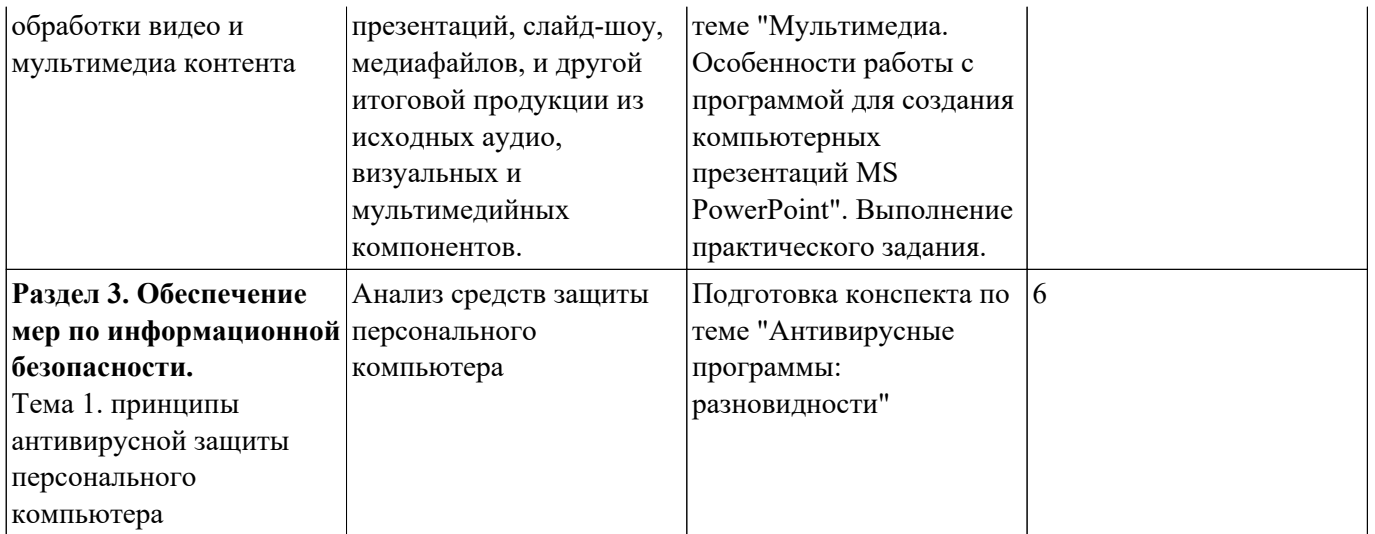

### **Самостоятельная работа №1**

**Название работы:** Подготовка сообщения по теме: "Основные положения Законодательства по охране труда"..

**Цель работы:** формирования умений использовать нормативную, правовую, справочную и специальную литературу..

**Уровень СРС:** эвристическая.

**Форма контроля:** устное сообщение..

**Количество часов на выполнение:** 6 часов.

#### **Задание:**

подготовить сообщение по теме: "Основные положения Законодательства по охране труда"

#### **Критерии оценки:**

оценка «3» - Сообщение не раскрывает предложенную тему

оценка «4» - Неполное раскрытие темы, но умение ориентироваться в своем подготовленном материале

оценка «5» - Полные глубокие знания по данной теме

### **Самостоятельная работа №2**

**Название работы:** Ответы на вопросы по теме "Устройства ПК и периферийное оборудование".

**Цель работы:** закрепление теоретических знаний, активизация самостоятельной работы обучающихся; выработка умений и навыков рациональной работы с литературой; содействие развития творческого отношения к данной дисциплине.. **Уровень СРС:** эвристическая.

**Форма контроля:** Отчет в тетради.

#### **Количество часов на выполнение:** 6 часов.

#### **Задание:**

Ответить на вопросы по теме "Устройства ПК и периферийное оборудование":

1. Особенности архитектуры ПЭВМ.

- 2. Классы вычислительных устройств. Принципы классификации.
- 3. Разновидности компьютеров, сферы их применения, перспективы развития.

4. Состав устройств современного персонального компьютера (ПК) и их основные характеристики.

5. Основное и периферийное оборудование современного ПК.

6. Принтеры, их разновидности, принципы печати, особенности, характеристики.

7. Особенности внутреннего устройства компьютера (состав, назначение и характеристики устройств системного блока).

8. Особенности организации памяти персонального компьютера.

#### **Критерии оценки:**

оценка «3» - Даны ответы на 4 вопроса

оценка «4» - Даны ответы на 6 вопросов

оценка «5» - Даны ответы на все вопросы

#### **Самостоятельная работа №3**

**Название работы:** Подготовка реферата на тему "Перечень возможных неисправностей принтеров и сканеров".

**Цель работы:** формирования общих и профессиональных компетенций; систематизации и закрепления полученных теоретических знаний и практических умений обучающихся..

**Уровень СРС:** эвристическая.

**Форма контроля:** защита реферата.

#### **Количество часов на выполнение:** 2 часа.

#### **Задание:**

Подготовить и защитить реферат на тему "Перечень возможных неисправностей принтеров и сканеров".

Критерий оценки:

- Актуальность темы.
- Соответствие содержания теме.
- Глубина проработки материала.
- Правильность и полнота использования источников.
- Соответствие оформления реферата стандартом.

#### **Критерии оценки:**

оценка «3» - Тема реферата раскрыта недостаточно полно

оценка «4» - Мелкие замечания по оформлению реферата, незначительные трудности по одному из перечисленных выше требований

оценка «5» - Присутствие всех вышеперечисленных требований

## **Самостоятельная работа №4**

**Название работы:** Ответы на вопросы по теме "Особенности работы с текстовым процессором MS Word". Выполнение практического задания..

**Цель работы:** акрепление теоретических знаний, активизация самостоятельной работы обучающихся; получение практических навыков применения полученных знаний; выработка умений и навыков рациональной работы с литературой; содействие развития творческого отношения к данной дисциплине...

**Уровень СРС:** эвристическая.

**Форма контроля:** письменный отчет в рабочей тетради. Работа, выполненная в MS Word.

#### **Количество часов на выполнение:** 6 часов.

#### **Задание:**

Задание:

Задание 1. Подготовить ответы на контрольные вопросы:

1. Особенности работы с текстовым редактором MS Word.

- 2. Настройка параметров Word.
- 3. Специфические приемы набора и редактирования текста.
- 4. Особенности форматирование шрифта, абзаца, страницы.
- 5. Работа с большими документами в Word.
- 6. Создание автоматического оглавления.
- 7. Формулы и функции в Word. Редактор формул.
- 8. Вычисления в Word.
- 9. Графические возможности Word.

Построение диаграмм (гистограмм) по данным таблиц в Word.

Задание 2 (индивидуальное задание), например:

1. Создайте таблицу следующего вида

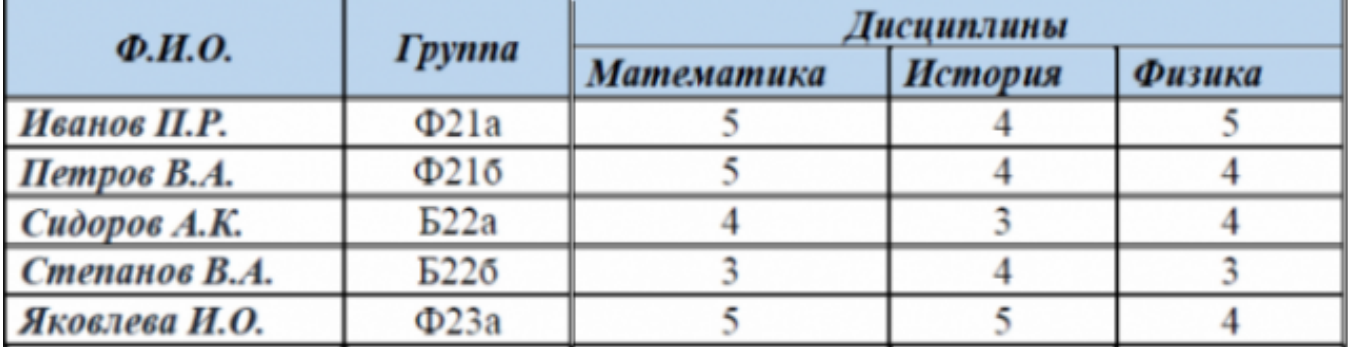

2. Постройте диаграмму, отражающую уровень успеваемости студентов.

Диаграмму назовите «Успеваемость студентов». Сделайте подписи осей, выведите легенду.

3. Введите текст в две колонки (разместите информацию на одной странице с таблицей и диаграммой, использую команду разрыва текущей страницы):

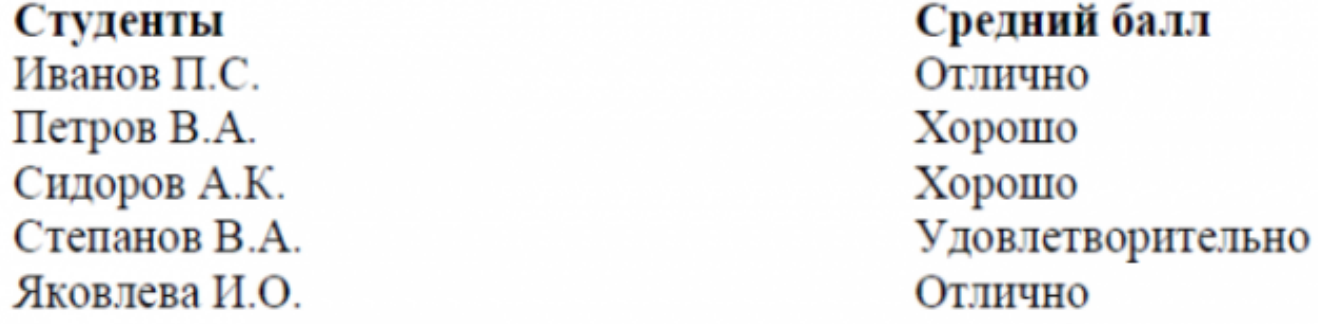

4. Вставьте в свой документ номера страниц (как нижний колонтитул). Вставьте в документ верхний колонтитул, в котором должна содержаться следующая информация: дата и имя файла.

#### **Критерии оценки:**

- оценка «3» Выполнено одно из двух заданий
- оценка «4» Выполнены оба задания, с незначительными ошибками
- оценка «5» - Выполнены все задания

## **Самостоятельная работа №5**

**Название работы:** Ответы на вопросы по теме "Особенности работы с электронной таблицей MS Excel". Выполнение практического задания..

**Цель работы:** закрепление теоретических знаний, активизация самостоятельной работы обучающихся; получение практических навыков применения полученных знаний; выработка умений и навыков рациональной работы с литературой;

содействие развития творческого отношения к данной дисциплине...

**Уровень СРС:** реконструктивная.

**Форма контроля:** письменный отчет в рабочей тетради. Работа, выполненная в MS Excel..

**Количество часов на выполнение:** 6 часов.

## **Задание:**

Задание 1. Ответить на контрольные вопросы:

1. Перечислить основные статистические, логические, текстовые, аналитические и др. функции в Excel.

2. Как выполняется анализ в Excel c помощью построения диаграмм (гистограмм), графиков и др. графических элементов.

3. Как можно использовать Excel как систему управления базами данных (СУБД). Задание 2. Построить таблицу, в которой представлены результаты контрольной работы 10 учащихся. Вычислить в таблице средний балл за контрольную работу. (Таблица должна отображать предмет, класс, дату проведения контрольной работы,

тему контрольной работы, 10 фамилий учащихся и их оценки). Создать макрос по автоматическому подсчету СРЕДНЕГО БАЛЛА по всей группе за контрольную работу по данной дисциплине. Макросу присвоить кнопку быстрого вызова.

## **Критерии оценки:**

оценка «3» - Выполнено одно из двух заданий

оценка «4» - Выполнены оба задания, с незначительными ошибками

оценка «5» - Выполнены все задания

## **Самостоятельная работа №6**

**Название работы:** Ответы на вопросы по теме "Особенности работы с реляционными базами данных. СУБД MS Access". Выполнение практического задания.

**Цель работы:** Закрепление теоретических знаний, активизация самостоятельной работы обучающихся; выработка умений и навыков рациональной работы с литературой; содействие развития творческого отношения к данной дисциплине... **Уровень СРС:** реконструктивная.

**Форма контроля:** письменный отчет в рабочей тетради. Работа, выполненная в MS Access..

**Количество часов на выполнение:** 8 часов.

## **Задание:**

Задание 1. Подготовить ответы на контрольные вопросы:

- 1. Дать классификациюбаз данных.
- 2. Дать понятие модели данных.
- 3. Перечислить структурные элементы реляционной модели.
- 4. Способы создания таблиц и их взаимосвязи в СУБД Access.
- 5. Для чего служат запросы в СУБД Access .
- 6. Для чего служат отчеты в СУБД Access.
- 7. Работа с макросами в СУБД Access.

Задание 2.

Создать базу данных "Расписание занятий группы", содержащую следующие поля:

- 1. день недели,
- 2. номер занятия (пары),
- 3. время начало занятия,
- 4. конец занятия,
- 5. название занятия,
- 6. преподаватель,
- 7. номер аудитории.

Самостоятельно определить формат и размер каждого поля. База данных должна содержать 10 (или более) записей. Разработать форму для ввода и редактирования данных. Создать запросы: 1) по названию занятия по дисциплине «Информатика», 2) по занятиям, которые начинаются в 8.30.

По созданным запросам создать отчеты. Создайте макросы на открытие таблиц и запросов. Создать кнопочную форму для открытия отчетов, таблиц и форм. Защитить базу паролем.

## **Критерии оценки:**

оценка «3» - Выполнено одно из двух заданий

оценка «4» - Выполнены оба задания, с незначительными ошибками

оценка «5» - Выполнены все задания

## **Самостоятельная работа №7**

**Название работы:** Ответы на вопросы по теме "Мультимедиа. Особенности работы с программой для создания компьютерных презентаций MS PowerPoint". Выполнение практического задания..

**Цель работы:** закрепление теоретических знаний, активизация самостоятельной работы обучающихся; получение практических навыков применения полученных знаний; выработка умений и навыков рациональной работы с литературой; содействие развития творческого отношения к данной дисциплине...

**Уровень СРС:** реконструктивная.

**Форма контроля:** письменный отчет в рабочей тетради. Презентация, созданная в MS PowerPoint..

## **Количество часов на выполнение:** 8 часов.

## **Задание:**

Задание 1. Подготовить ответы на контрольные вопросы:

1. Понятие мультимедийной информации. Ее использование в современном мире.

2. Что такое компьютерная презентация?

3. Расскажите основные правила создания компьютерных презентаций.

4. Расскажите об особенностях работы с программой для создания компьютерных презентаций MS PowerPoint.

5. Как сочетание видео, звука и анимации , т.е. мультимедийной информации организуется при создании презентаций средствами MS PowerPoin

Задание 2. Подготовить и защитить презентацию на тему: "Программист профессия будущего".

Рекомендации по оформлению презентации:

*Текст на слайдах:*

текст на слайде представляет собой опорный конспект, без полных предложений; наиболее важная информация выделяется с помощью цвета, размера, эффектов анимации и т.д.

*Наглядность:*

иллюстрации помогают наиболее полно раскрыть тему, не отвлекают от содержания;

иллюстрации хорошего качества, с четким изображением;

используются средства наглядности информации (таблицы, схемы, графики и т. д.). *Дизайн и настройка:*

оформление слайдов соответствует теме, не препятствует восприятию содержания; для всех слайдов презентации используется один и тот же шаблон оформления; текст легко читается;

презентация не перегружена эффектами.

## **Критерии оценки:**

оценка «3» - Выполнено одно задание из двух

- оценка «4» Выполнены оба задания. Презентация не полностью соответствует перечисленной структуре и требованиям к оформлению; представленный демонстрационный материал используется в докладе.
- оценка «5» Выполнены оба задания. Презентация полностью соответствует перечисленной структуре и требованиям к оформлению; представленный демонстрационный материал используется в докладе, информативен, студент свободно в нем ориентируется

## **Самостоятельная работа №8**

**Название работы:** Подготовка доклада по теме "Организация поиска информации в Internet"..

**Цель работы:** систематизации и закрепления полученных теоретических знаний и

практических умений обучающихся; углубления и расширения теоретических знаний. Уровень .

**Уровень СРС:** эвристическая.

**Форма контроля:** защита доклада..

**Количество часов на выполнение:** 6 часов.

#### **Задание:**

подготовить доклад по теме "Организация поиска информации в Internet"

#### **Критерии оценки:**

- оценка «3» Доклад содержит не полную информацию по теме работы; студент не может четко ответить на вопросы
- оценка «4» Доклад содержит полную, понятную информацию по теме работы; студент не может ответить на большинство вопросов
- оценка «5» Доклад содержит полную, понятную информацию по теме работы; выступающий свободно владеет содержанием, ясно и грамотно излагает материал; выступающий свободно и корректно отвечает на вопросы и замечания аудитории

## **Самостоятельная работа №9**

**Название работы:** Подготовка конспекта по теме "Антивирусные программы: разновидности".

**Цель работы:** углубления и расширения теоретических знаний..

**Уровень СРС:** эвристическая.

**Форма контроля:** конспект, составленный в MS Word..

**Количество часов на выполнение:** 6 часов.

#### **Задание:**

Составить конспект на тему "Антивирусные программы", в котором отразить материал по конкретным вопросам:

- 1. Перечислить виды антивирусных программ.
- 2. Перечислить принципы действия антивирусных программ
- 3. Порядок работы в антивирусных программах

## **Критерии оценки:**

оценка «3» - представлен 1 пункт по данной теме с примерами

оценка «4» - представлено 2 пункта по данной теме

оценка «5» - представлено 3 пункта по данной теме с примерами